# Mutual Exclusion: Primitives and Implementation Considerations

#### **Too Much Milk: Lessons**

- Software solution (Peterson's algorithm) works, but it is unsatisfactory
  - Solution is complicated; proving correctness is tricky even for the simple example
  - ➤ While thread is waiting, it is consuming CPU time
  - ➤ Asymmetric solution exists for 2 processes.

- How can we do better?
  - Use hardware features to eliminate busy waiting
  - Define higher-level programming abstractions to simplify concurrent programming

## **Concurrency Quiz**

If two threads execute this program concurrently, how many different final values of X are there?

Initially, X == 0.

#### Thread 1

```
void increment() {
   int temp = X;
   temp = temp + 1;
   X = temp;
}
```

#### Thread 2

```
void increment() {
  int temp = X;
  temp = temp + 1;
  X = temp;
}
```

#### **Answer:**

**A.** 0

**B.** 1

C. 2

D. More than 2

## **Schedules/Interleavings**

- Model of concurrent execution
- Interleave statements from each thread into a single thread
- If any interleaving yields incorrect results, some synchronization is needed

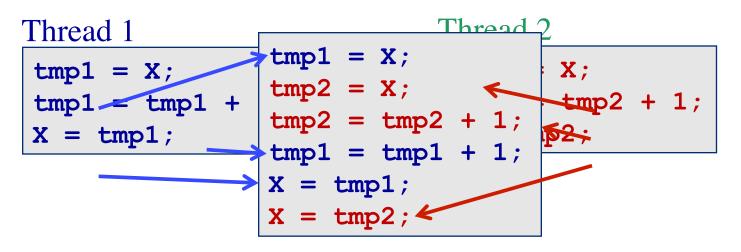

If X==0 initially, X==1 at the end. WRONG result!

#### **Locks fix this with Mutual Exclusion**

```
void increment() {
  lock.acquire();
  int temp = X;
  temp = temp + 1;
  X = temp;
  lock.release();
}
```

- Mutual exclusion ensures only safe interleavings
  - > When is mutual exclusion too safe?

#### **Introducing Locks**

- Locks implement mutual exclusion
  - > Two methods
    - Lock::Acquire() wait until lock is free, then grab it
    - Lock::Release() release the lock, waking up a waiter, if any
- With locks, too much milk problem is very easy!
  - Check and update happen as one unit (exclusive access)

```
Lock.Acquire();
if (noMilk) {
 buy milk;
}
Lock.Release();
```

```
Lock.Acquire();
x++;
Lock.Release();
```

How can we implement locks?

#### How to think about synchronization code

- Every thread has the same pattern
  - > Entry section: code to attempt entry to critical section
  - Critical section: code that requires isolation (e.g., with mutual exclusion)
  - > Exit section: cleanup code after execution of critical region
  - Non-critical section: everything else
- There can be multiple critical regions in a program
  - Only critical regions that access the same resource (e.g., data structure) need to synchronize with each other

```
while(1) {
    Entry section
    Critical section
    Exit section
    Non-critical section
}
```

#### The correctness conditions

#### Safety

Only one thread in the critical region

#### Liveness

- Some thread that enters the entry section eventually enters the critical region
- > Even if other thread takes forever in non-critical region

#### Bounded waiting

➤ A thread that enters the entry section enters the critical section within some bounded number of operations.

#### Failure atomicity

- It is OK for a thread to die in the critical region
- Many techniques do not provide failure atomicity

```
while(1) {
    Entry section
    Critical section
    Exit section
    Non-critical section
}
```

## Read-Modify-Write (RMW)

- Implement locks using read-modify-write instructions
  - As an atomic and isolated action
    - read a memory location into a register, AND
    - 2. write a new value to the location
  - Implementing RMW is tricky in multi-processors
    - Requires cache coherence hardware. Caches snoop the memory bus.

#### Examples:

- Test&set instructions (most architectures)
  - Reads a value from memory
  - Write "1" back to memory location
- Compare & swap (a.k.a. cmpxchg on x86)
  - Test the value against some constant
  - If the test returns true, set value in memory to different value
  - Report the result of the test in a flag
  - ❖ if [addr] == r1 then [addr] = r2;
- ➤ Double Compare & Swap (68000)
  - Variant: if [addr1] == r1 then [addr2] = r2
- Exchange, locked increment, locked decrement (x86)
- Load linked/store conditional (PowerPC,Alpha, MIPS)

## **Implementing Locks with Test&set**

```
int lock_value = 0;
int* lock = &lock_value;
```

```
Lock::Acquire() {
while (test&set(lock) == 1)
  ; //spin
}
```

- If lock is free (lock\_value == 0), then test&set reads 0 and sets value to 1
   → lock is set to busy and Acquire completes
- If lock is busy, the test&set reads 1
   and sets value to 1 → no change in
   lock's status and Acquire loops

```
Lock::Release() {
    *lock = 0;
}
```

Does this lock have bounded waiting?

# **Locks and Busy Waiting**

```
Lock::Acquire() {
  while (test&set(lock) == 1)
    ; // spin
}
```

- Busy-waiting:
  - > Threads consume CPU cycles while waiting
  - ➤ Low latency to acquire
- Limitations
  - Occupies a CPU core
  - What happens if threads have different priorities?
    - Busy-waiting thread remains runnable
    - If the thread waiting for a lock has higher priority than the thread occupying the lock, then?
    - Ugh, I just wanted to lock a data structure, but now I'm involved with the scheduler!
  - What if programmer forgets to unlock?

### Remember to always release locks

Java provides a convenient mechanism.

```
import
  java.util.concurrent.locks.ReentrantLock;
public static final aLock = new
 ReentrantLock();
aLock.lock();
try {
} finally {
   aLock.unlock();
return 0;
```

#### Remember to always release locks

Java also has implicit locks:

```
synchronized void method(void) {
   XXX
                     is short for
void method(void) {
   synchronized(this) {
      XXX } }
                     is short for
void method(void) {
   this.1.lock();
   try {
      XXX } finally {
      this.1.unlock();}
```

## Cheaper Locks with Cheaper busy waiting

**Using Test&Set** 

```
Lock::Acquire() {
while (test&set(lock) == 1);
}
```

```
Lock::Acquire() {
  while(1) {
    if (test&set(lock) == 0) break;
    else sleep(1);
}
```

With busy-waiting

With voluntary yield of CPU

```
Lock::Release() {
   *lock = 0;
}
```

```
Lock::Release() {
*lock = 0;
}
```

- What is the problem with this?
  - ➤ A. CPU usage B. Memory usage C. Lock::Acquire() latency
  - D. Memory bus usage E. Messes up interrupt handling

## **Test & Set with Memory Hierarchies**

What happens to lock variable's cache line when different cpu's contend for the same lock?

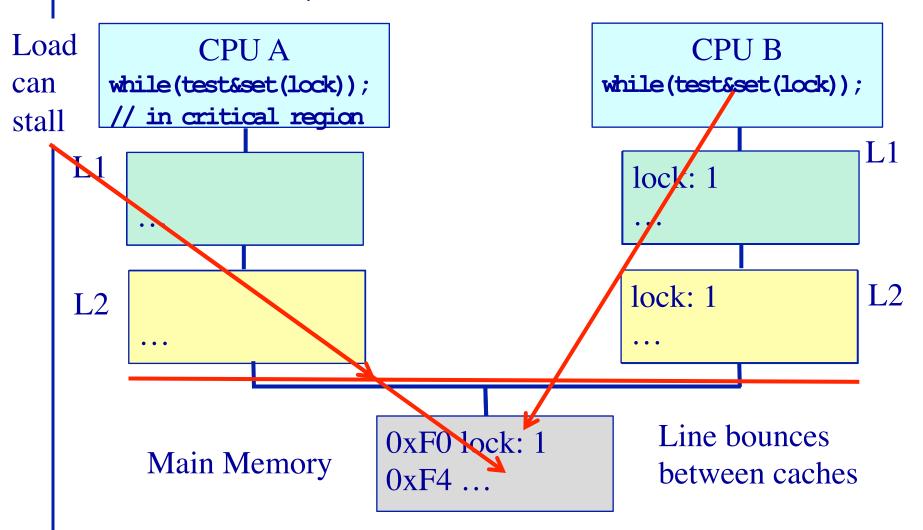

# **Cheap Locks with Cheap busy waiting**

**Using Test&Test&Set** 

```
Lock::Acquire() {
while (test&set(lock) == 1);
}
```

```
Lock::Acquire() {
while(1) {
while (*lock == 1); // spin just reading
if (test&set(lock) == 0) break;
}
```

Busy-wait on in-memory copy

Busy-wait on cached copy

```
Lock::Release() {
   *lock = 0;
}
```

```
Lock::Release() {
*lock = 0;
}
```

- What is the problem with this?
  - > A. CPU usage B. Memory usage C. Lock::Acquire() latency
  - > D. Memory bus usage E. Does not work

## **Test & Set with Memory Hierarchies**

What happens to lock variable's cache line when different cpu's contend for the same lock?

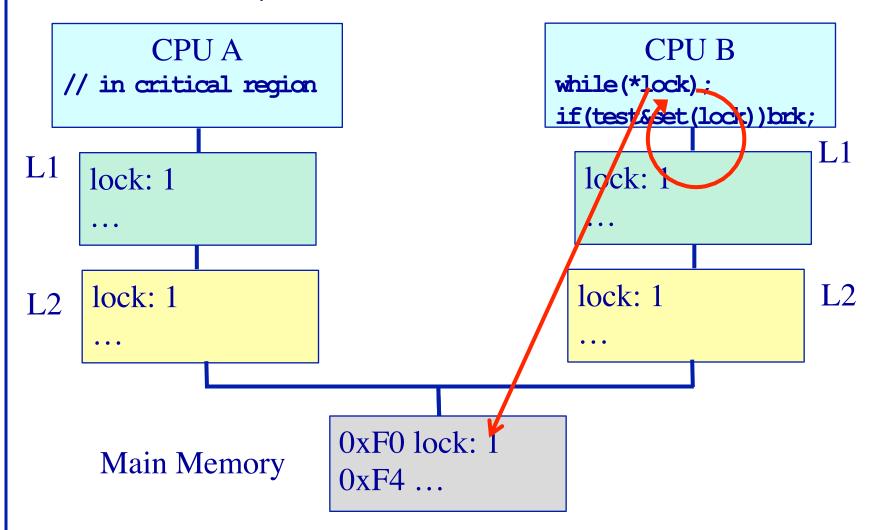

#### **Test & Set with Memory Hierarchies**

What happens to lock variable's cache line when different cpu's contend for the same lock?

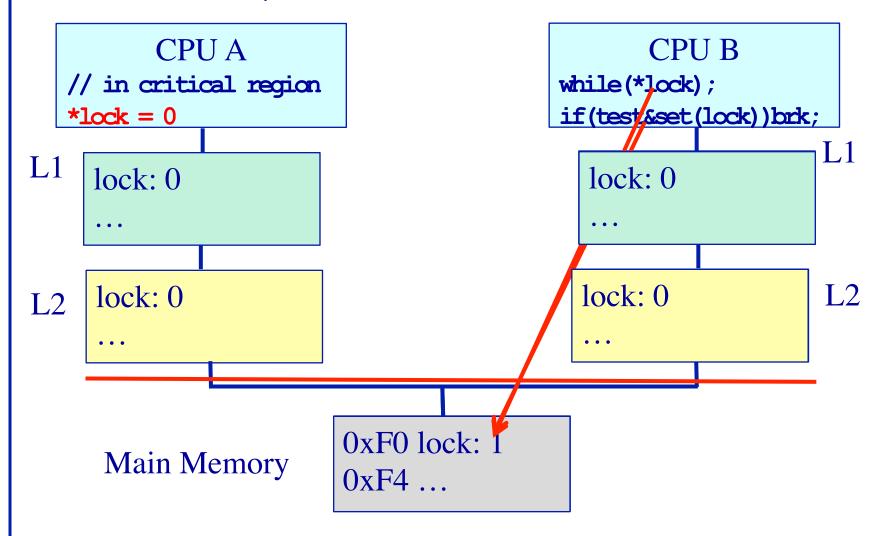

# **Implementing Locks: Summary**

- Locks are higher-level programming abstraction
  - Mutual exclusion can be implemented using locks
- Lock implementation generally requires some level of hardware support
  - Details of hardware support affects efficiency of locking
- Locks can busy-wait, and busy-waiting cheaply is important
  - Soon come primitives that block rather than busy-wait

# **Best Practices for Lock Programming (So Far...)**

- When you enter a critical region, check what may have changed while you were spinning
  - ➤ Did Jill get milk while I was waiting on the lock?
- Always unlock any locks you acquire

## Implementing Locks without Busy Waiting (blocking)

 $*q_lock = 0;$ 

**Using Test&Set** 

```
Lock::Acquire() {
while (test&set(lock) == 1)
; // spin
}
```

With busy-waiting

```
Lock::Release() {
    *lock := 0;
}
```

```
Lock::Switch() {
    q_lock = 0;
    pid = schedule();
    if(waited_on_lock(pid))
       while(test&set(q_lock)==1);
    dispatch pid
}
```

```
Lock::Acquire() {
  if (test&set(q_lock) == 1) {
    Put TCB on wait queue for lock;
    Lock::Switch(); // dispatch thread
  }

  Without busy-waiting, use a queue

Lock::Release() {
  if (wait queue is not empty) {
    Move 1 (or all?) waiting threads to ready queue;
}
```

Must only 1 thread be awakened?

# **Implementing Locks: Summary**

- Locks are higher-level programming abstraction
  - Mutual exclusion can be implemented using locks
- Lock implementations have 2 key ingredients:
  - Hardware instruction that does atomic read-modify-write
    - Uni- and multi-processor architectures
  - Blocking mechanism
    - Busy waiting, or
    - Block on a scheduler queue in the OS
- Locks are good for mutual exclusion but weak for coordination, e.g., producer/consumer patterns.

# Why Locks are Hard (Preview)

- Coarse-grain locks
  - > Simple to develop
  - > Easy to avoid deadlock
  - > Few data races
  - > Limited concurrency

```
    Fine-grain locks
```

- > Greater concurrency
- Greater code complexity
- Potential deadlocks
  - Not composable
- Potential data races
  - Which lock to lock?

```
// WITH FINE-GRAIN LOCKS
void move(T s, T d, Obj key){
  LOCK(s);
  LOCK(d);
  tmp = s.remove(key);
  d.insert(key, tmp);
  UNLOCK(d);
  UNLOCK(s);
```

```
Thread 0 Thread 1
move(a, b, key1);

move(b, a, key2);

DEADLOCK!
```